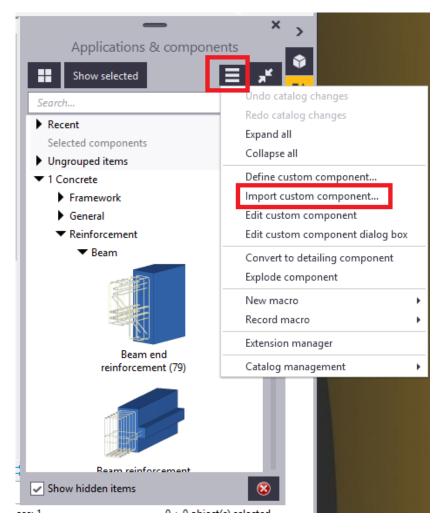

Save uel file into your Z-drive. Click the highlighted button to open the list as above. Import custom component...

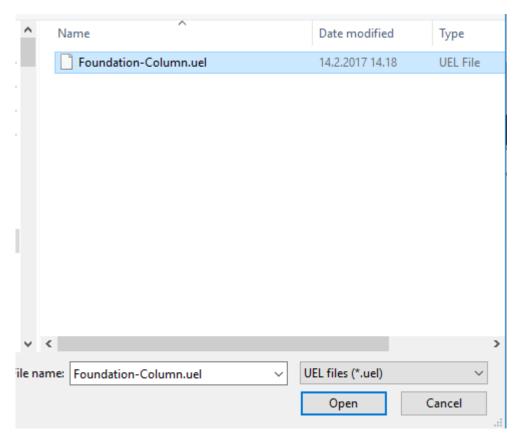